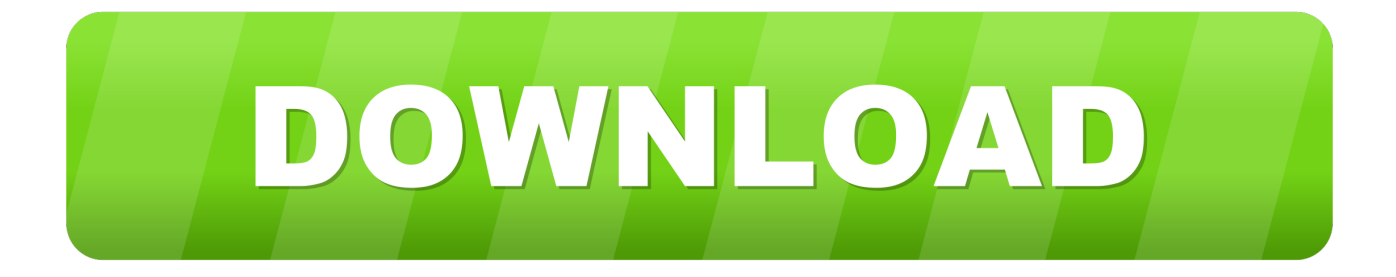

#### [Doctor Java Compiler For Mac](https://picfs.com/1ui26n)

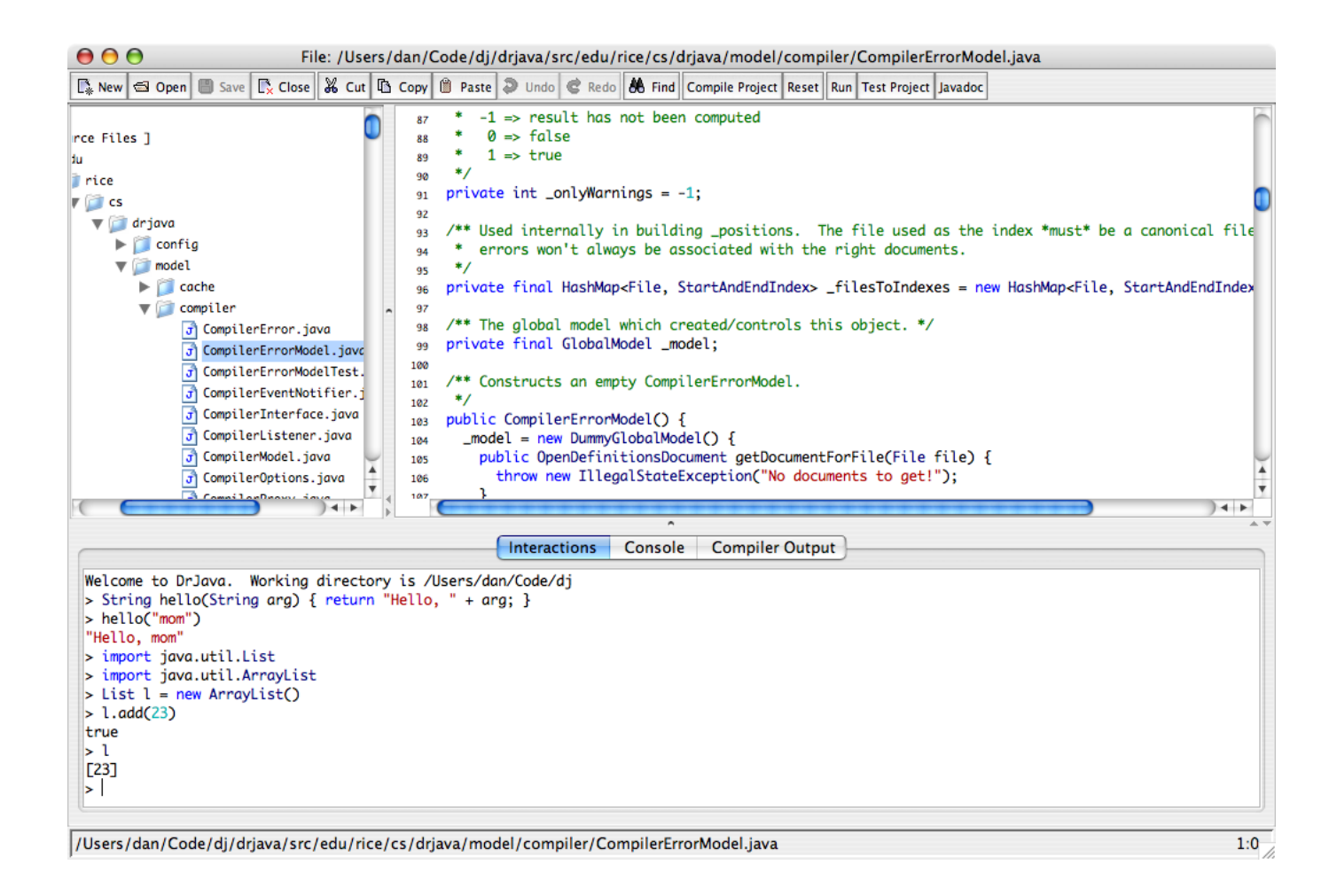

[Doctor Java Compiler For Mac](https://picfs.com/1ui26n)

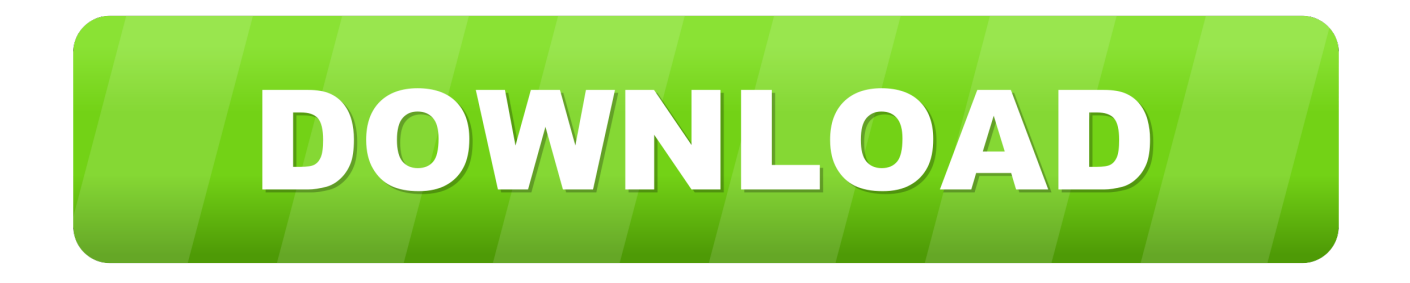

Full-featured and quite simple to use tool for rapidly decompiling Java apps on the Mac platform To conclude, JD-GUI is a minimalist and robust utility that enables you to quickly decompile Java apps by making use of basic tools that do not require you to deal with complex settings.. Best Java CompilerThis step concludes the coding portion of the tutorial Your program should look similar to the program in the image above.. Minecraft jar file download for mac Java CompilerTo your console The java instruction System.

- 1. dr java compiler
- 2. dr java online compiler
- 3. dr java jdk compiler

The following instructions will guide you through writing, compiling, and executing a simple computer program that prints "Hello World!" to your console.

### **dr java compiler**

dr java compiler, dr java compiler download, dr java online compiler, dr java eclipse compiler, dr java jdk compiler, drjava change compiler [جوست Xp ويندوز 0 2 Framework Net برنامج تحميل](https://leribarhard.over-blog.com/2021/03/-Net-Framework-2-0-Xp-.html)

The instructions inside the brackets of the main function will tell your computer what to do when it executes the program. [Numark Party Mix Mapping Virtual Dj Download](https://hub.docker.com/r/myemisceime/numark-party-mix-mapping-virtual-dj-download)

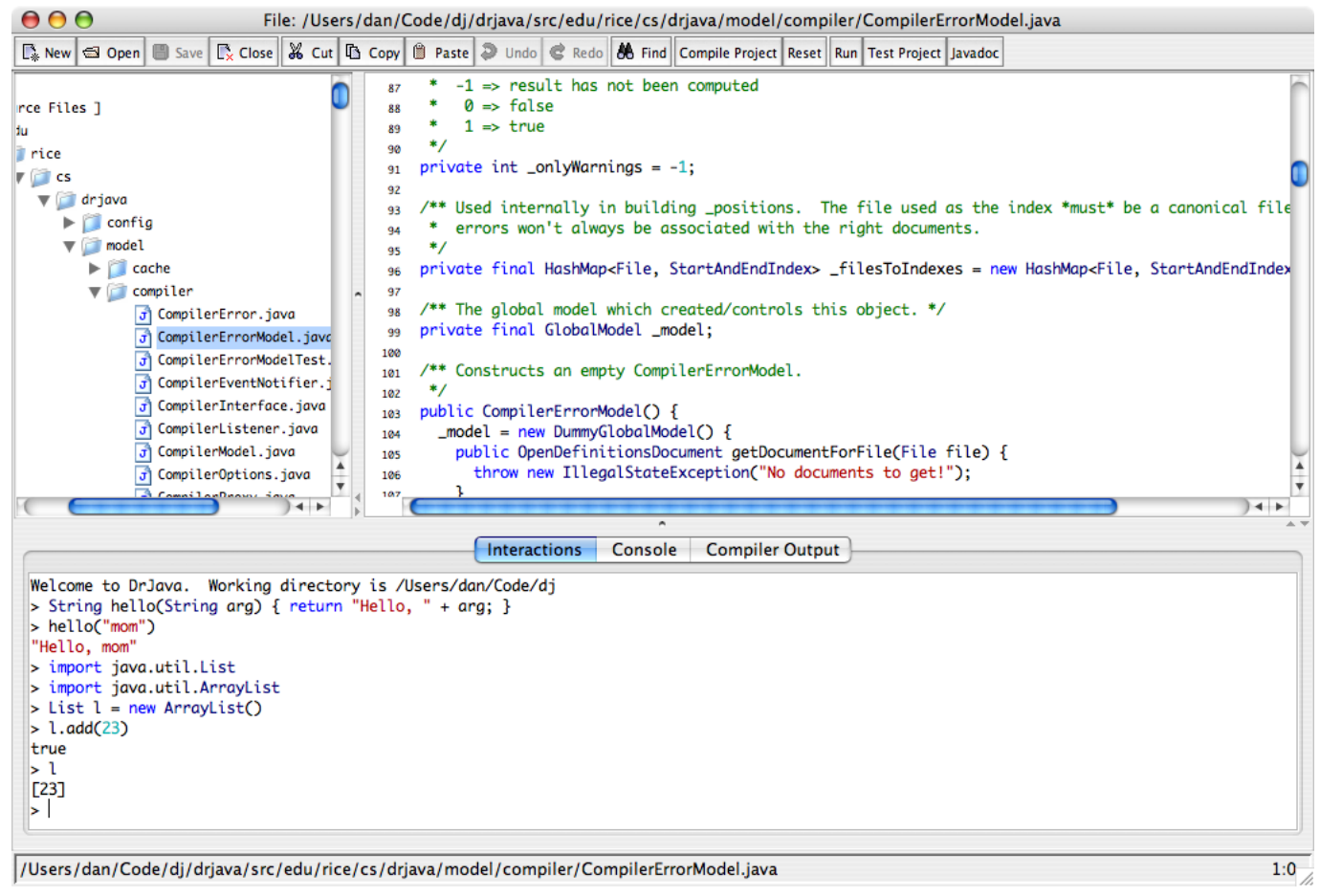

[Pcstitch Crack](https://ericloeffler.doodlekit.com/blog/entry/13919803/updated-pcstitch-crack)

# **dr java online compiler**

#### [Itube Studio For Mac.](https://kellyjackson4.doodlekit.com/blog/entry/13919804/itube-studio-for-mac)

 This tutorial will introduce new programmers to basic java syntax A computer running on a Mac OS X operating system is required.. out println('Hello World!' ); Be sure the words that you want the program to print to your console are placed inside quotation marks.. First you must configure the text editor for java code Java CompilerBest Java CompilerOn the menu bar on the top left corner of your screen, click on TextEdit, then Preferences.. This tutorial is an introduction to object oriented programming in the high-level computer programming language, Java, on a Mac OS X operating system.. Place a semi-colon at the end of your instruction to show that the instruction on that line of code has ended. [Atapi Ihas124 B Ata Device Driver For](https://johngamache1.doodlekit.com/blog/entry/13919800/atapi-ihas124-b-ata-device-driver-for-mac) [Mac](https://johngamache1.doodlekit.com/blog/entry/13919800/atapi-ihas124-b-ata-device-driver-for-mac)

# **dr java jdk compiler**

[Blackberry Desktop Manager 2.4.0.16 For Mac](https://dubipyhob.wixsite.com/aqcurfoitran/post/blackberry-desktop-manager-2-4-0-16-for-mac)

The indentations are not necessary for the functionality of your program, but they are recommended to make you code more readable.. The problem I'm facing is that I would like to upgrade my OS to Mavericks—and I'm sure that Netbeans for Mac relies on an old version (6 I think) of java.. Inside the braces of the main function in the HelloWorld class, write the instruction System.. You will be using a text editor and java compiler included on your computer No additional software is needed.. Switch to the Open and Save tab Change the Opening files and Saving files to Unicode (UTF-8).. For this program, you want the computer to print the words 'Hello World!'Biggest Pro: Simple interface Biggest Con: Slightly incorrectly formatted word processing output.. Close the TextEdit application and re-open it Open a new document The final step in writing your code is to define the main function in you HelloWorld class.. In the New Document tab, change the document format to Plain Text under the Format section.. out println( parameter ) will print the parameter of the instruction to the computer console.. Although I need to confirm that, maybe there's an update now Uncheck the Smart quotes box under the Options section towards the bottom of the preference window. 0041d406d9 [Is Macbook Air](https://actinitenb.localinfo.jp/posts/15759107)

0041d406d9

[Foxtab Video Converter Free Download](https://latoyablackmon.doodlekit.com/blog/entry/13919806/foxtab-video-converter-hot-free-download)